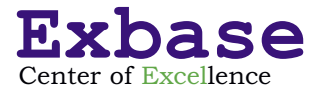

# **Power BI Desktop: Optimales Gestalten von Berichten**

# **Versetzen Sie Ihre Berichtsempfänger ins Staunen**

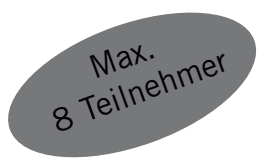

- **• Die Diagramm-Bibliothek kennenlernen und erweitern**
- **• Erstellen interaktiver und visuell ansprechender Berichte**
- **• Arbeiten mit eigenen Bericht-Designs**
- **• Entwicklung einer App-ähnlichen Steuerung mittels Navigationsleiste**
- **• Optimierung des Bericht-Designs: Filter-Pane, In-Page-Navigation, Overlays...**

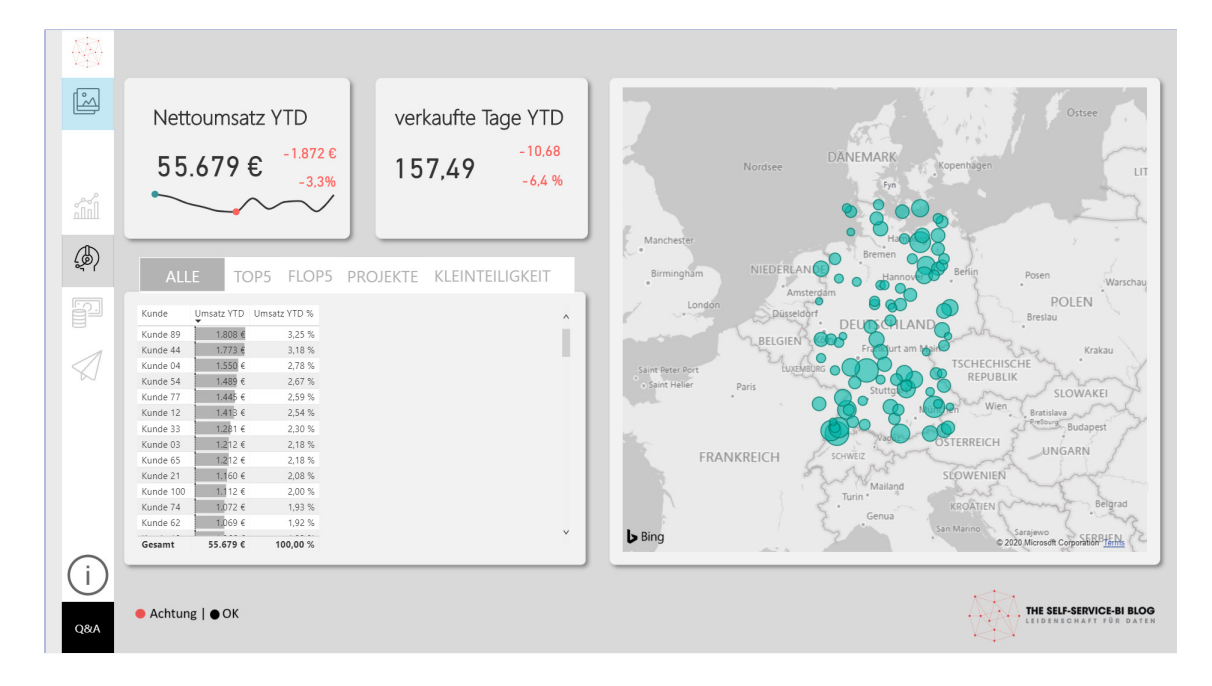

# **Termine (vorläufig als Online-Training)**

- 04. und 05. Mai 2021, Webinar
- 14. und 15. Juni 2021, Webinar
- 04. und 05. November 2021, Webinar

# **Mit Lars Schreiber**

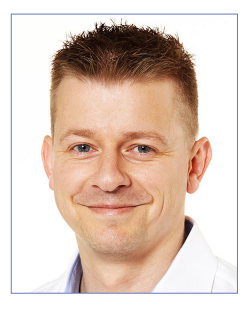

Power BI-Spezialist, Microsoft MVP und zertifizierter Trainer mit großer Erfahrung im Controlling. Vielen Anwendern von Power BI ist sein innovativer [SSBI-Blog](www.ssbi-blog.de) bekannt.

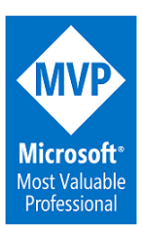

#### **SEMINARBESCHREIBUNG**

Im Seminar lernen Sie, wie Sie mit Power BI Desktop klare und aussagefähige Berichte gestalten, von denen Ihre Anwender begeistert sein werden.

An Tag 1 erhalten Sie eine fundierte Einführung in die Anwendung von Power BI Desktop zur Gestaltung interaktiver Berichte. Tag 2 befasst sich mit Optimierungsmöglichkeiten der Performance, der Benutzerfreundlichkeit und des Bericht-Designs durch In-Page-Navigation, Filter Panes und eine App-ähnliche Steuerung.

# **TAG 1 (einzeln buchbar)**

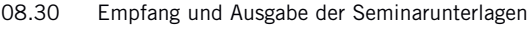

09.00 Vorstellungsrunde und Programmübersicht

### 09.15

### **Die Diagrammbibliothek von Power BI Desktop**

Im ersten Abschnitt befassen Sie sich intensiv mit der Gestaltung von Berichten und der Frage, wie welche Diagramme am besten eingesetzt werden.

- Wahrnehmungspsychologie: Größe, Position, Farbe...
- Diagrammtypen und deren Eignung für Auswertungsziele
- Einführung in die optimale Gestaltung von Berichten

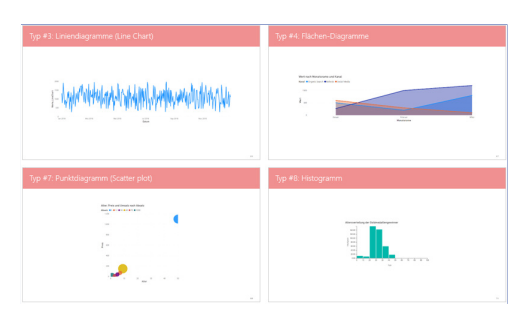

12.30 - 13.30 Gemeinsames Mittagessen

#### **Gestaltungspotenziale besser ausschöpfen**

- Durch eigene Designs dem Corporate Design gerechter werden
- Mit selbst erstellten Diagrammvorlagen arbeiten
- Maßgeschneiderte Berichtshintergründe entwickeln
- Räumliche Abgrenzung und Clustern von Themen
- Die Performance durch Reduzierung der zu rendernden Berichts elemente steigern

17.00 Ende des ersten Seminartages

# **TAG 2**

# 09.00

#### **Entwicklung einer App-ähnlichen Steuerung**

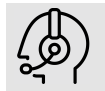

 Anhand einer Schritt-für-Schritt-Anleitung erstellen Sie eine Navigationsleiste, wodurch Sie Berichtsseiten direkt aufrufen und über Icons identifizieren können (s. Grafik Seite 1).

In die Navigationsleiste lassen sich weitere Funktionen wie das Filter-Pane und Overlays integrieren.

### **Erstellen eines Filter-Panes**

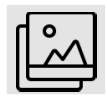

Ein Filter-Pane ermöglicht es Ihnen, bestehende Datenschnitte situativ einzublenden, ohne dass dadurch wertvoller Platz im Bericht verloren geht.

12.30 - 13.30 Gemeinsames Mittagessen

# **In-Page-Navigation**

Durch In-Page-Navigation können Sie die Übersichtlichkeit und die Performance Ihres Berichts erhöhen, da Bereiche im Bericht doppelt genutzt und nur sichtbare (ausgewählte) Diagramme geladen werden.

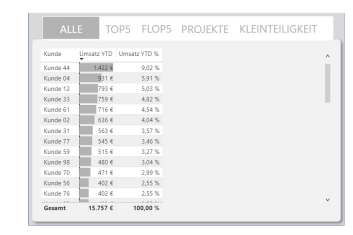

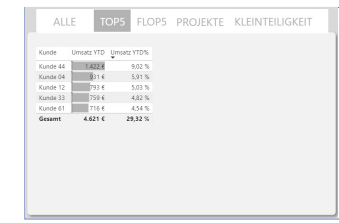

# **Overlays und Tooltips**

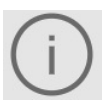

 Mit Overlays und Tooltips bereichern Sie Ihre Berichte um ein weiteres sinnvolles Element, die Dokumentation. Bei Bedarf können somit zusätzliche Informationen eingeblendet werden.

17.00 Ende des Seminars

# **IHR TRAINER**

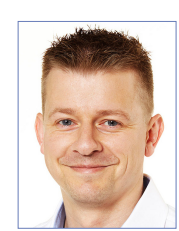

**Lars Schreiber** zählt zu den Microsoft Most Valuable Professionals (MVP) für Power BI. Nach langjähriger Tätigkeit als Controller hat er sich als Fachmann für Power BI, Trainer und Berater international einen Namen gemacht. 2015 gründete er die erste deutsche Power BI-User Group in Hamburg. Für seinen Power BI-Blog wurde Lars Schreiber bis heute mehrfach der

MVP-Award verliehen (s. **www.ssbi-blog.de**).

# **ARBEITSWEISE UND SEMINARUNTERLAGEN**

Die Seminarinhalte werden anhand von Praxisbeispielen in Power BI Desktop vorgestellt und erarbeitet. Hierfür stellt Exbase Ihnen ein Notebook zur Verfügung.

Zu den Seminardateien (Aufgaben und Lösungen) erhalten Sie eine schriftliche Seminarunterlage als Ringbuch und PDF, sodass Sie die Inhalte auch nach Besuch des Seminars gut nachvollziehen können.

### **WER SOLLTE TEILNEHMEN?**

Angesprochen sind Personen, die sich für Best Practices zur Gestaltung von Berichten mit Power BI Desktop interessieren. Für einen erfolgreichen Praxistransfer ist es erforderlich, dass Sie Datenmodelle mit Excel Power BI oder Power BI Desktop erstellen können.

# **ZEITLICHER ABLAUF**

Die Seminartage gehen von 09:00-17:00 Uhr und beinhalten jeweils zwei Kaffeepausen und eine Mittagspause.

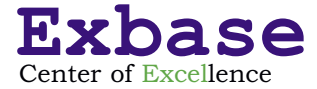

# **Ja, hiermit melde ich mich für folgenden Termin an:**

□ 04. und 05. Mai 2021 (Webinar)

 $\Box$  14. und 15. Juni 2021 (Webinar)

□ 04. und 05. November 2021 (Webinar)

# **Ich möchte nur an Tag 1 teilnehmen.**

Die Teilnahmegebühr beträgt pro Seminartag **EUR 850** zzgl. MwSt., für eine Teilnahme am Webinar pro Seminartag **EUR 750 zzgl. MwSt**. Ehemalige Teilnehmer/innen unserer Seminare profitieren von einer **Ermäßigung in Höhe von 10%** des Seminarpreises.

Gehen gleichzeitig mehrere Anmeldungen von Mitarbeitern eines Unternehmens ein, gewähren wir für die 2. und 3. Person **10% Rabatt**.

# **1. PERSON**

Anrede, Titel

Name, Vorname

Position, Abteilung

E-Mail \_\_\_\_\_\_\_\_\_\_\_\_\_\_\_\_\_\_\_\_\_\_\_\_\_\_\_\_\_\_\_\_\_\_\_\_\_\_\_\_\_\_\_\_\_\_\_\_\_\_\_\_\_\_\_

Firma \_\_\_\_\_\_\_\_\_\_\_\_\_\_\_\_\_\_\_\_\_\_\_\_\_\_\_\_\_\_\_\_\_\_\_\_\_\_\_\_\_\_\_\_\_\_\_\_\_\_\_\_\_\_\_

Straße, Nr.

Postfach \_\_\_\_\_\_\_\_\_\_\_\_\_\_\_\_\_\_\_\_\_\_\_\_\_\_\_\_\_\_\_\_\_\_\_\_\_\_\_\_\_\_\_\_\_\_\_\_\_\_\_\_\_\_\_

PLZ, Ort \_\_\_\_\_\_\_\_\_\_\_\_\_\_\_\_\_\_\_\_\_\_\_\_\_\_\_\_\_\_\_\_\_\_\_\_\_\_\_\_\_\_\_\_\_\_\_\_\_\_\_\_\_\_\_

Land \_\_\_\_\_\_\_\_\_\_\_\_\_\_\_\_\_\_\_\_\_\_\_\_\_\_\_\_\_\_\_\_\_\_\_\_\_\_\_\_\_\_\_\_\_\_\_\_\_\_\_\_\_\_\_

# **2. PERSON**

Anrede, Titel

Name, Vorname<br>Position Atternation of the Magnetic Section Atternation of the Magnetic Section of the Magnetic Section 1 Position, Abteilung

E-Mail \_\_\_\_\_\_\_\_\_\_\_\_\_\_\_\_\_\_\_\_\_\_\_\_\_\_\_\_\_\_\_\_\_\_\_\_\_\_\_\_\_\_\_\_\_\_\_\_\_\_\_\_\_\_\_

# **RECHNUNGSDETAILS**

Bestellreferenz

MwSt.-Nr. \_\_\_\_\_\_\_\_\_\_\_\_\_\_\_\_\_\_\_\_\_\_\_\_\_\_\_\_\_\_\_\_\_\_\_\_\_\_\_\_\_\_\_\_\_\_\_\_\_\_\_\_\_\_\_

Firma \_\_\_\_\_\_\_\_\_\_\_\_\_\_\_\_\_\_\_\_\_\_\_\_\_\_\_\_\_\_\_\_\_\_\_\_\_\_\_\_\_\_\_\_\_\_\_\_\_\_\_\_\_\_\_

Abteilung \_\_\_\_\_\_\_\_\_\_\_\_\_\_\_\_\_\_\_\_\_\_\_\_\_\_\_\_\_\_\_\_\_\_\_\_\_\_\_\_\_\_\_\_\_\_\_\_\_\_\_\_\_\_\_

Straße, Nr.

PLZ, Ort \_\_\_\_\_\_\_\_\_\_\_\_\_\_\_\_\_\_\_\_\_\_\_\_\_\_\_\_\_\_\_\_\_\_\_\_\_\_\_\_\_\_\_\_\_\_\_\_\_\_\_\_\_\_\_

Datum, Unterschrift

# **WEITERE WEGE ZUR ANMELDUNG**

Telefon +49 7531 922 82 33 E-Mail info@exbase.de Online www.exbase.de/pbd Post Exbase Hindenburgstraße 2 78467 Konstanz Deutschland

# **VERANSTALTUNGSORT (vorläufig als Webinar)**

Die Veranstaltungen finden in gehobenem Ambiente in einem 4-Sterne-

Hotel statt. Weitere Details senden wir Ihnen rechtzeitig vor dem jeweiligen Termin per E-Mail.

# **TEILNAHMEBEDINGUNGEN**

# Geltungsbereich

Diese Teilnahmebedingungen regeln das Vertragsverhältnis zwischen dem Veranstalter und dem Teilnehmer. Der Teilnehmer erkennt mit seiner Anmeldung diese Teilnahmebedingungen an. Abweichende Allgemeine Geschäftsbedingungen des Teilnehmers haben keine Gültigkeit.

#### Teilnahmegebühr

Die Teilnahmegebühr beinhaltet die Teilnahme für eine Person. Sie versteht sich inklusive schriftlicher Unterlagen, Mittagessen und Tagungsgetränken zzgl. MwSt. Nach Eingang Ihrer Anmeldung erhalten Sie eine Anmeldebestätigung und eine Rechnung. Diese ist direkt nach Erhalt, in jedem Fall vor Eintritt in die Veranstaltung, fällig.

#### Anmeldung

Die Anmeldung kann schriftlich via Internet, E-Mail, Fax oder per Post oder mündlich per Telefon erfolgen. Sie ist, vorbehaltlich gesetzlicher Widerrufsrechte, verbindlich. Jede Anmeldung erlangt erst durch schriftliche Bestätigung seitens des Veranstalters Gültigkeit. Die Veranstaltungsteilnahme setzt die vollständige Bezahlung der Teilnahmegebühr voraus.

#### Urheberrecht

Alle im Rahmen der Veranstaltungen ausgegebenen Unterlagen sowie anderweitig erworbene Artikel sind urheberrechtlich geschützt. Vervielfältigungen und anderweitige Nutzung sind schriftlich durch den Veranstalter zu genehmigen.

#### Rücktritt des Teilnehmers

Sollte der Teilnehmer an der Teilnahme verhindert sein, so ist er berechtigt jederzeit ohne zusätzliche Kosten einen Ersatzteilnehmer zu benennen. Darüber hinaus ist eine vollständige Stornierung bis 30 Tage vor Beginn der Veranstaltung kostenlos möglich. Die Stornierung bedarf der Schriftform. Bei späterem Rücktritt oder Nichterscheinen wird die gesamte Teilnahmegebühr fällig.

#### Programmänderungen und Absagen

Der Veranstalter behält sich vor, Änderungen am Inhalt des Programms sowie Ersatz und Weglassen der angekündigten Referenten vorzunehmen, wenn der Gesamtcharakter der Veranstaltung gewahrt bleibt. Muss eine Veranstaltung aus wichtigem Grund oder aufgrund höherer Gewalt (kriegerische Auseinandersetzungen, Unruhen, terroristische Bedrohungen, Naturkatastrophen, politische Beschränkungen, erhebliche Beeinflussung des Transportwesens usw.) abgesagt oder verschoben werden, so wird der Veranstalter die zu diesem Zeitpunkt angemeldeten Teilnehmer umgehend schriftlich oder mündlich benachrichtigen. Bereits eingegangene Zahlungen werden für eine zukünftige Veranstaltung gutgeschrieben oder bei einer Terminverschiebung auf den neuen Termin ausgestellt. Kosten seitens des Teilnehmers, die mit der Absage einer Veranstaltung verbunden sind (z. B. Reise- und Übernachtungskosten), werden nicht erstattet.

#### Haftung

Alle Veranstaltungen werden sorgfältig recherchiert, aufbereitet und durchgeführt. Sollte es dennoch zu Schadensfällen kommen, so übernimmt der Veranstalter keine Haftung für die Vollständigkeit und inhaltliche Richtigkeit in Bezug auf die Vortragsinhalte und die ausgegebenen Unterlagen.

#### **Datenschutz**

Überlassene persönliche Daten behandelt der Veranstalter in Übereinstimmung mit den geltenden datenschutzrechtlichen Bestimmungen. Sie werden zum Zwecke der Leistungserbringung elektronisch gespeichert. Einblick und Löschung der gespeicherten Daten kann jederzeit gefordert werden. Anfragen bitte per E-Mail an: info@exbase.de.

# Schlussbestimmungen

Der Vertrag unterliegt dem deutschen Recht. Gerichtsstand ist Konstanz (Deutschland).

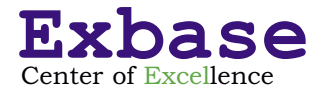